# **Контрольно-оценочные средства для проведения текущего контроля по МДК.01.02 Управляющие программы для обработки заготовок на металлорежущем и аддитивном оборудовании (4 курс, 7 семестр 2023-2024 уч. г.)**

### **Текущий контроль №1**

**Форма контроля:** Практическая работа (Информационно-аналитический) **Описательная часть:** Проверка работы в электронном виде. Отчета по работе в виде пояснительной записки. И РТК со стратегией обработки **Задание №1**

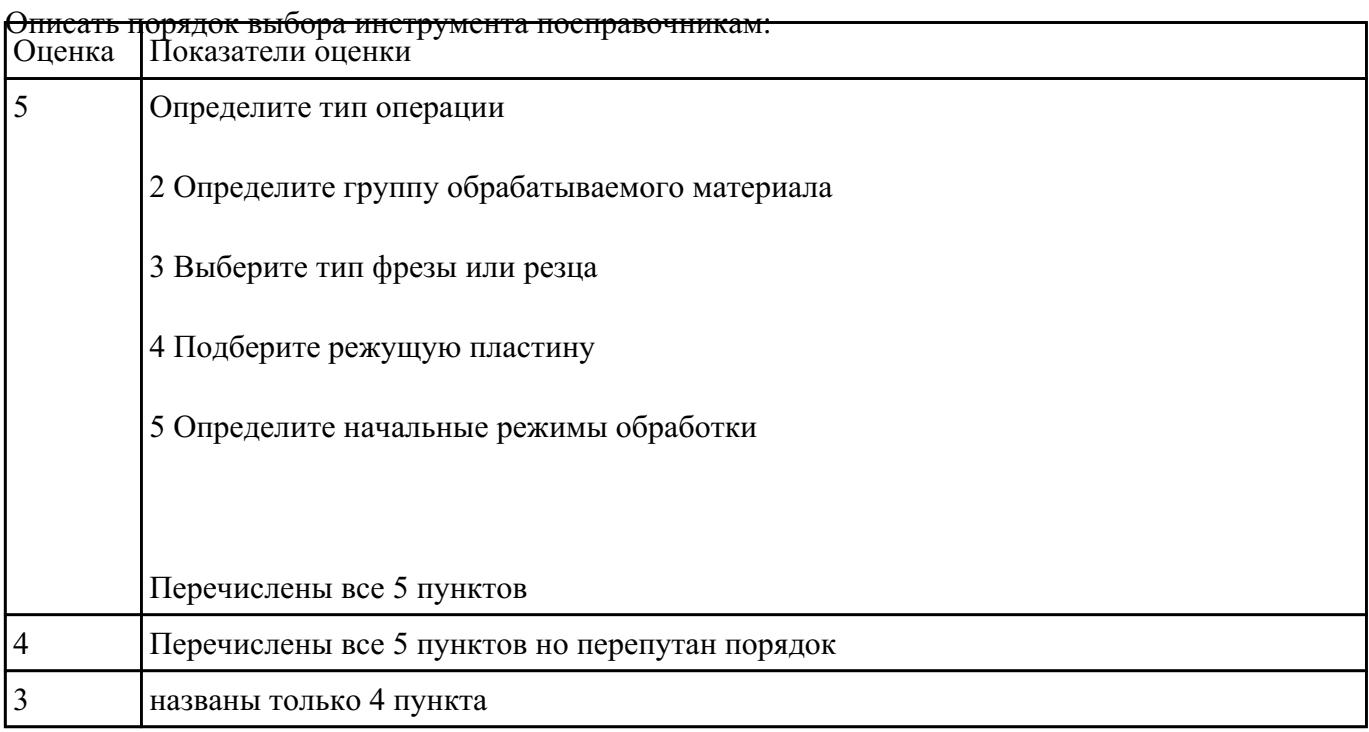

- 1. Выполнить выбор необходимого фрезерного и сверлильного режущего инструмента для обработки индивидуальной детали;
- 2. Выполнить выбор *графических изображений (чертежей) инструментов* (чернового , получистового, чистового, сверлильных и т.д.) в соответствии с параметрами п.1, с *сайта фирмы Sandvik Coromant;*
- 3. Использовать выбранные *графические изображения для с*оставления **карты наладки инструмента.**

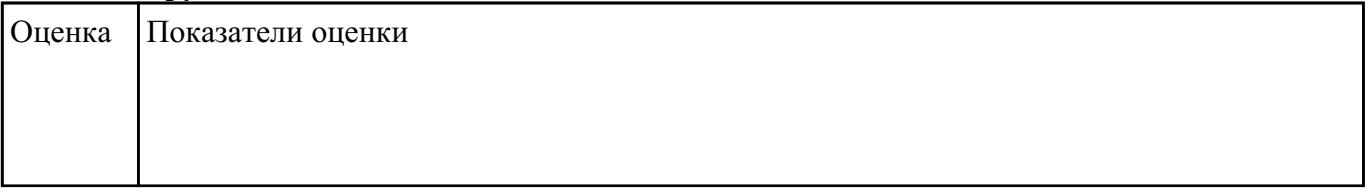

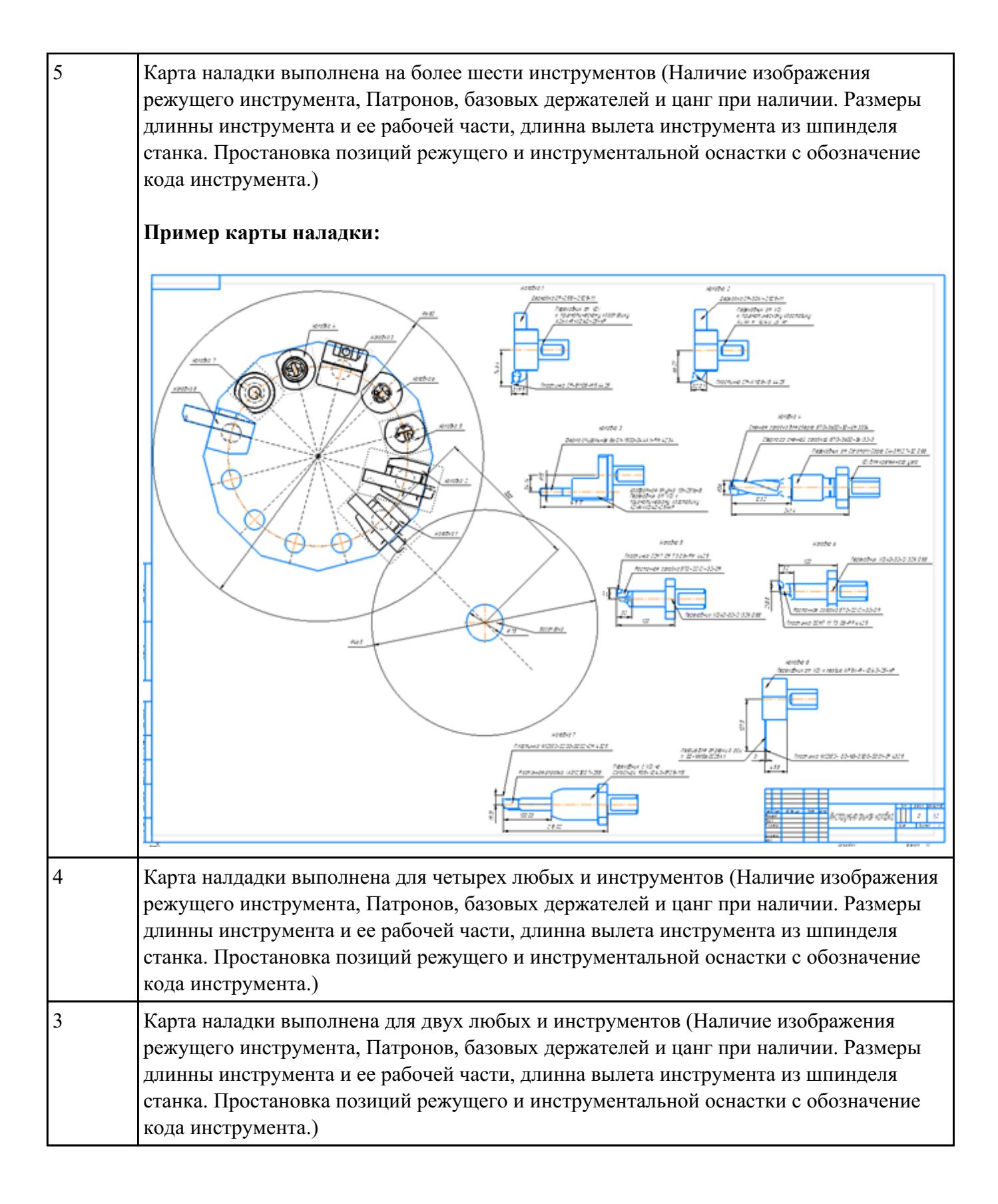

Необходимо смоделировать из готовых шаблонов инструментов в программе 3Dtools нужный

инструмент для обработки индивидуальной детали, согласно выбранных параметров из

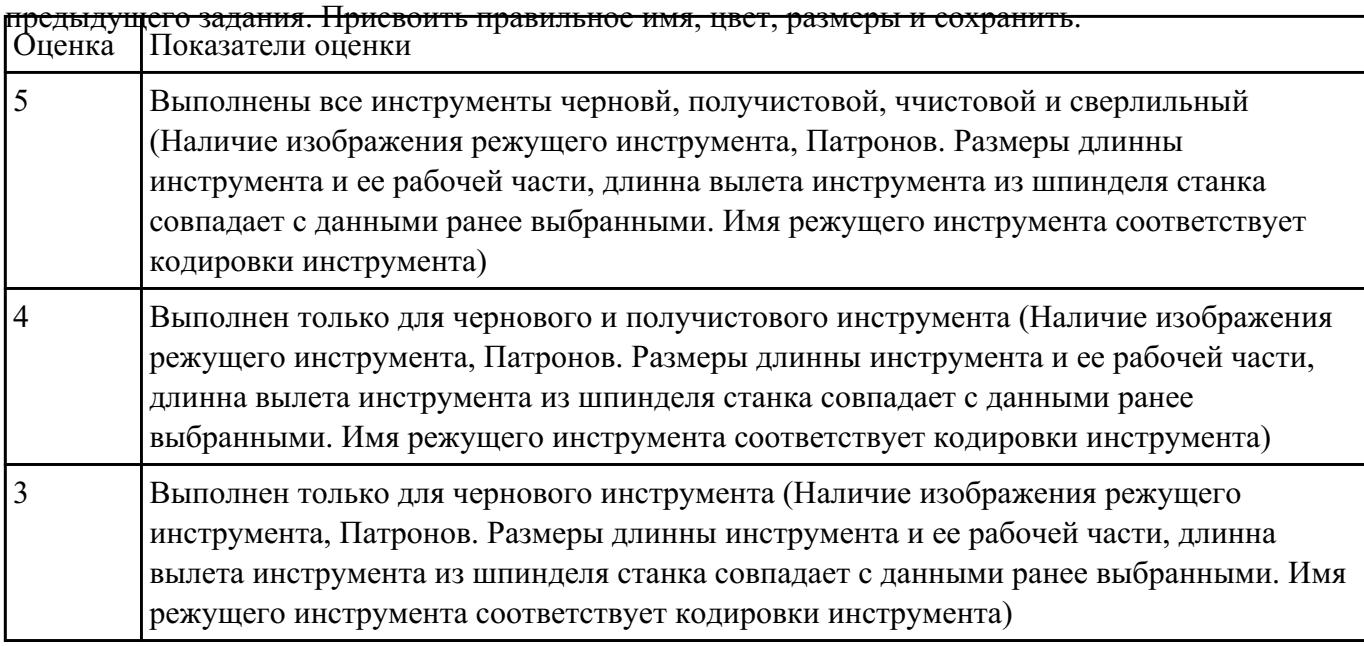

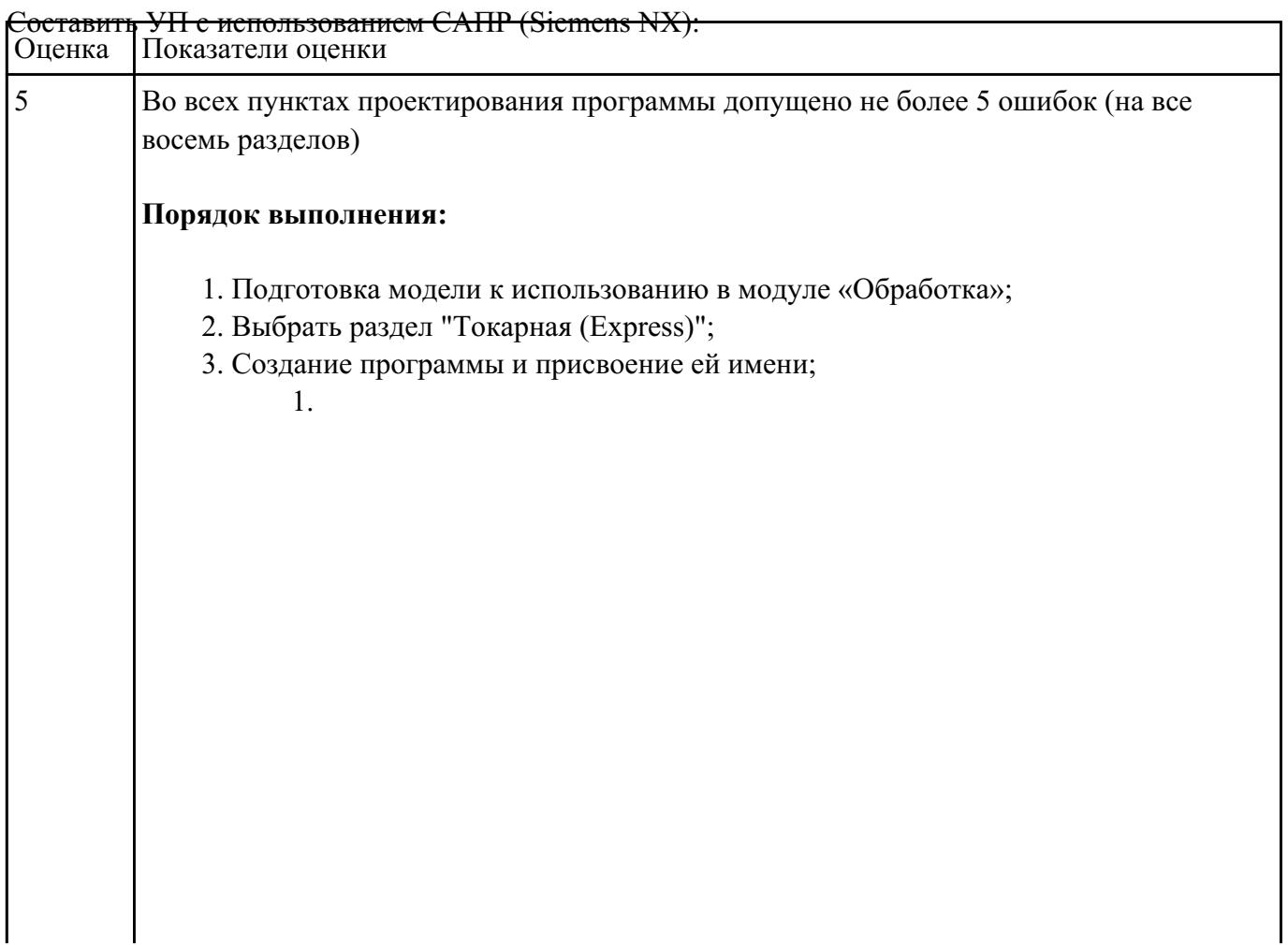

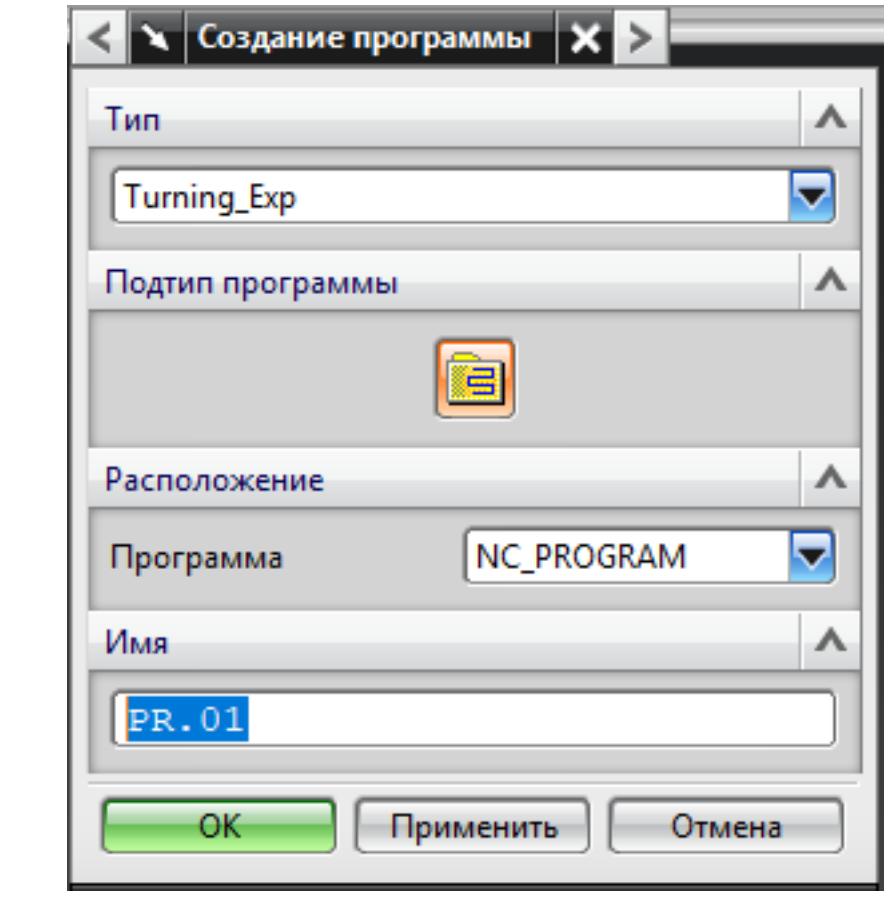

4. Описание инструмента применяемого для обработки по программе (из практической №1).

1.

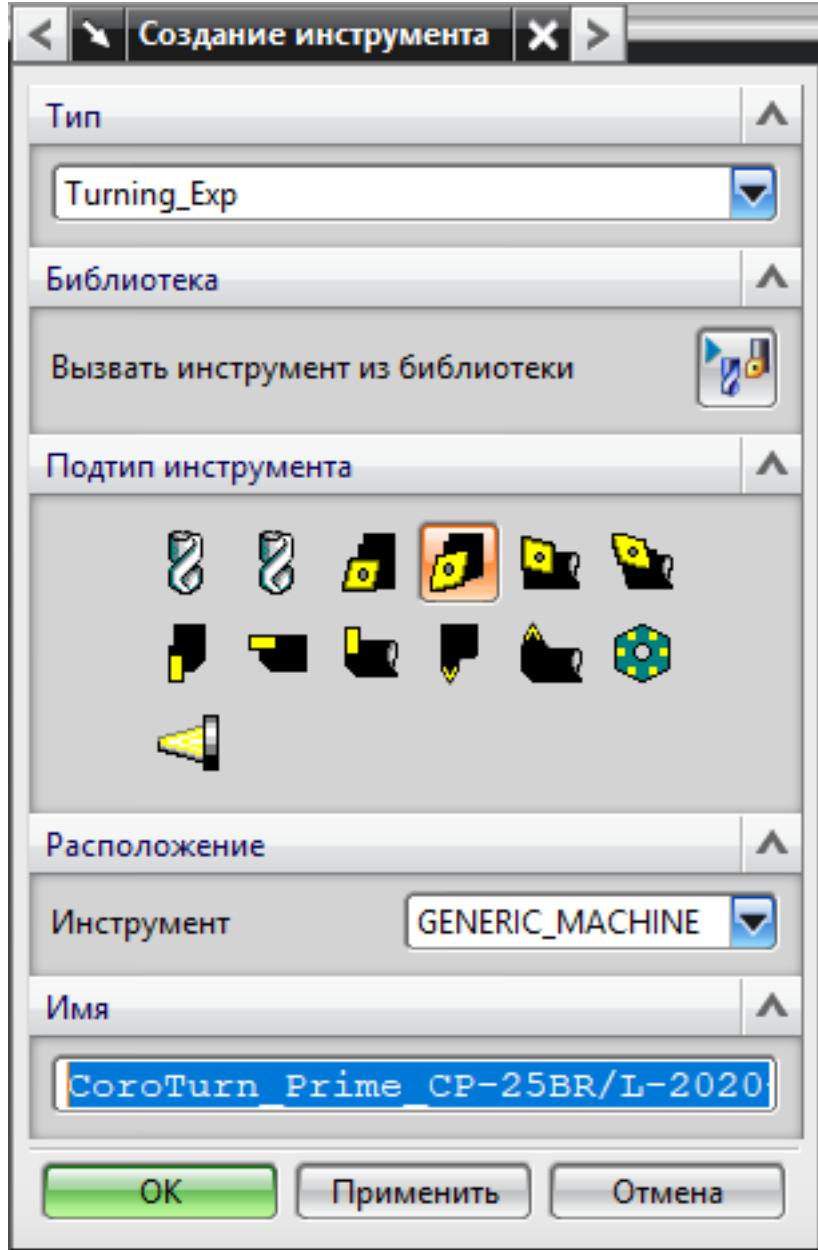

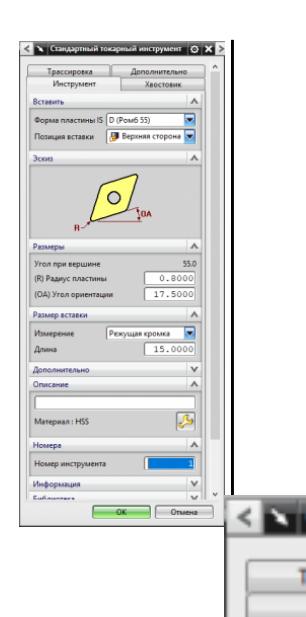

 $(L)$   $A$  $(W)$ 

Pass

F

**Aepo**  $\overline{\mathbf{v}}$ Crw Crop Tim

Эски

 $(SW)$  $(SL)$ 

 $(HA)$ 

5. Назначение системы координат геометрии детали и заготовки.  $1.$ 

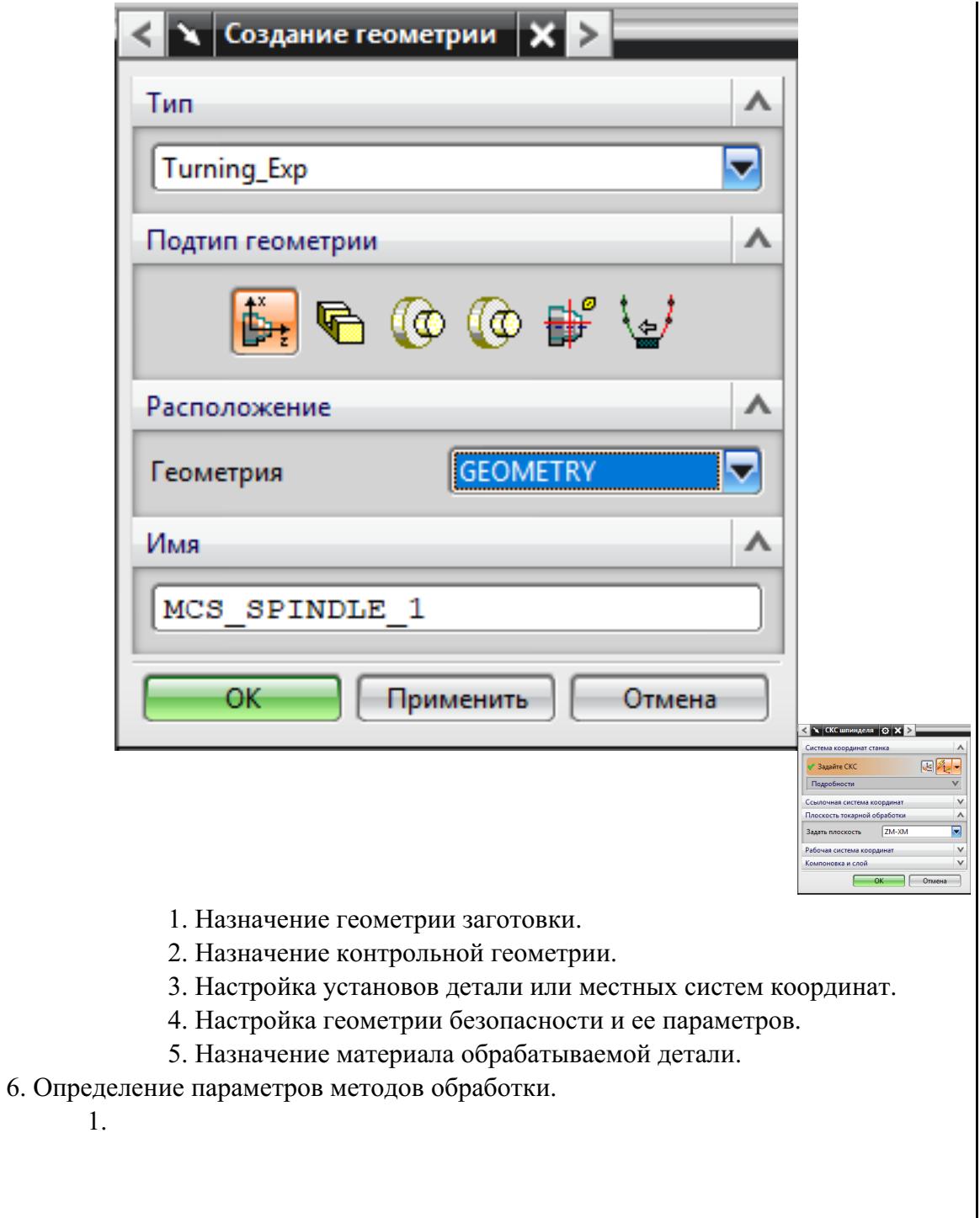

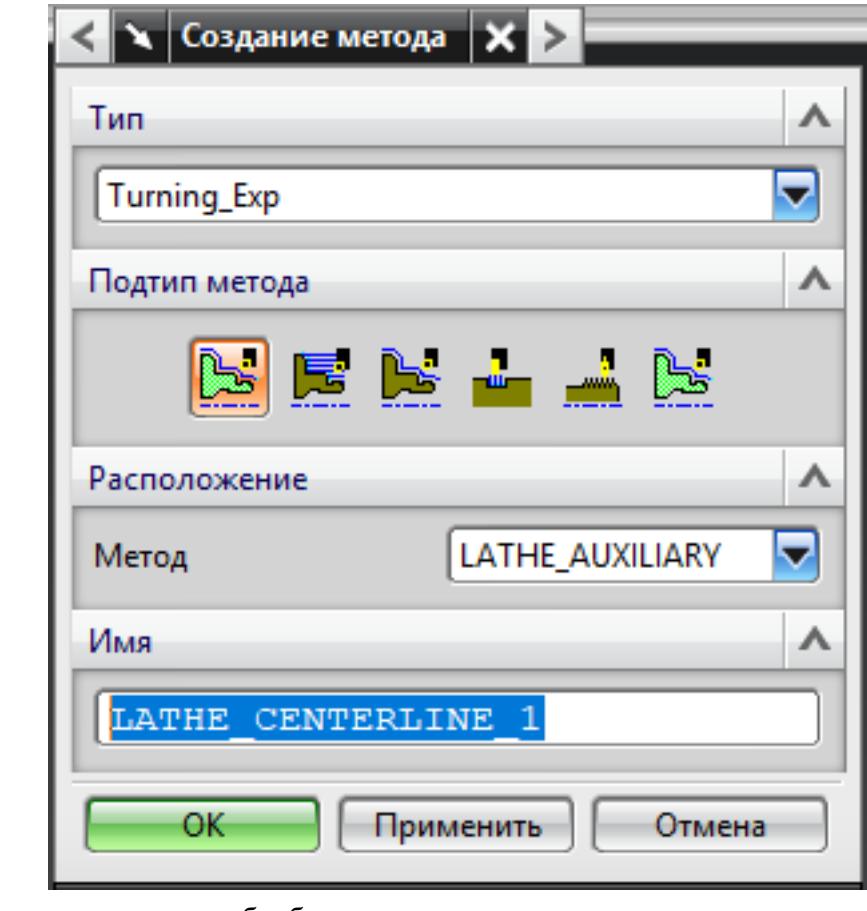

7. Создание операции обработки

 $1.$ 

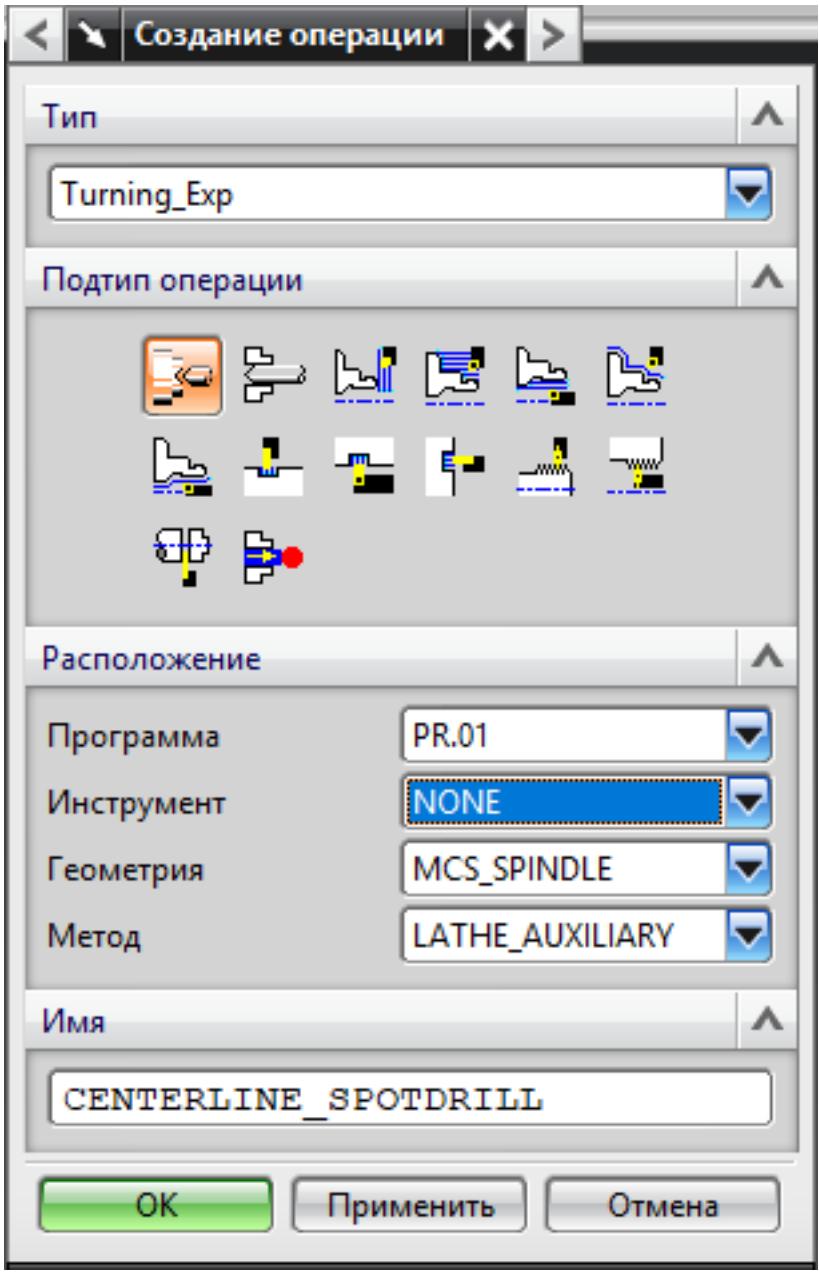

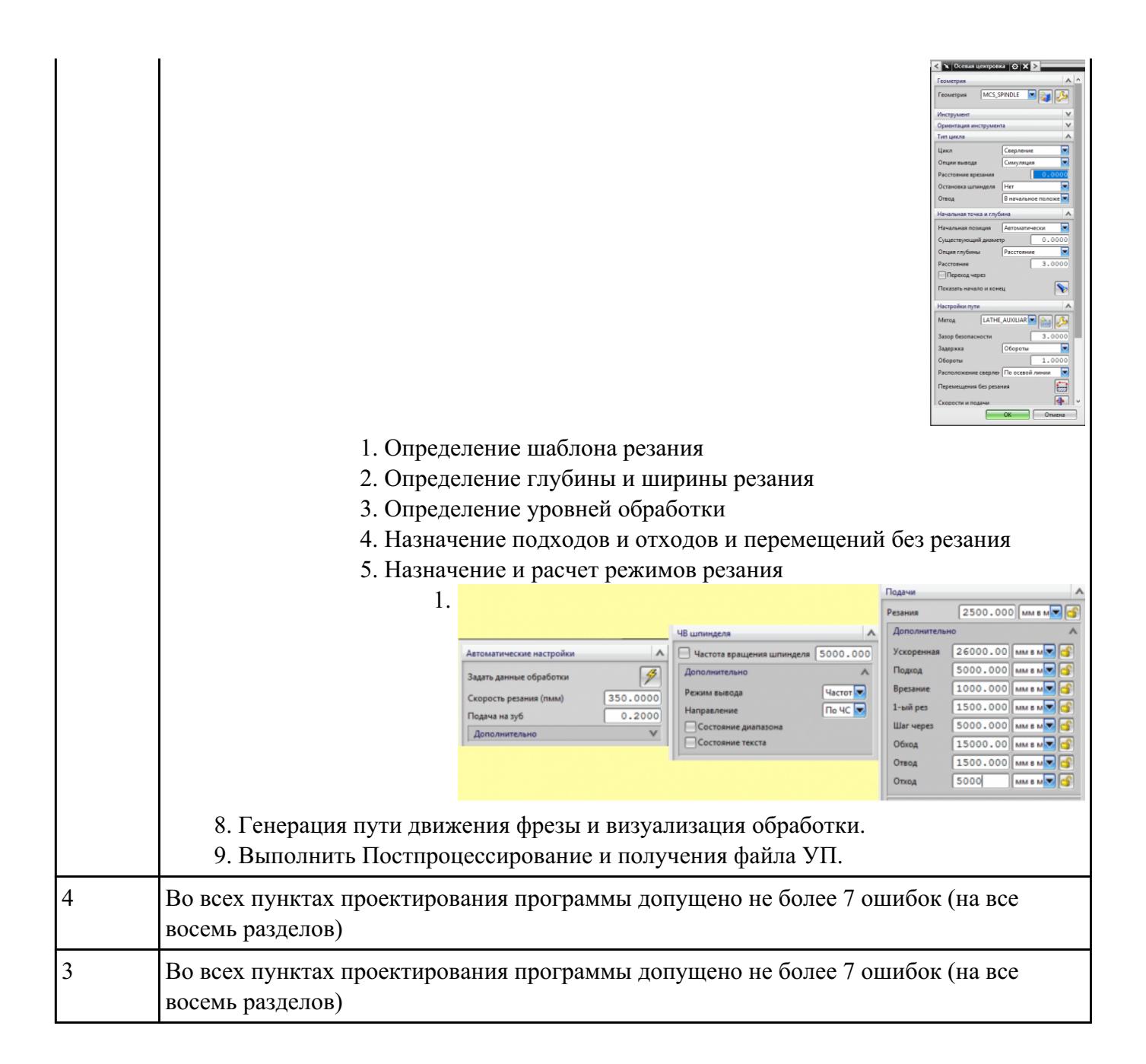

#### **Текущий контроль №2**

**Форма контроля:** Практическая работа (Информационно-аналитический) **Описательная часть:** Контроль в электронном виде **Задание №1**

<del>Какие инновационные основы включает в себя цифровое производство</del><br>|Оценка || Показатели оценки Показатели оценки

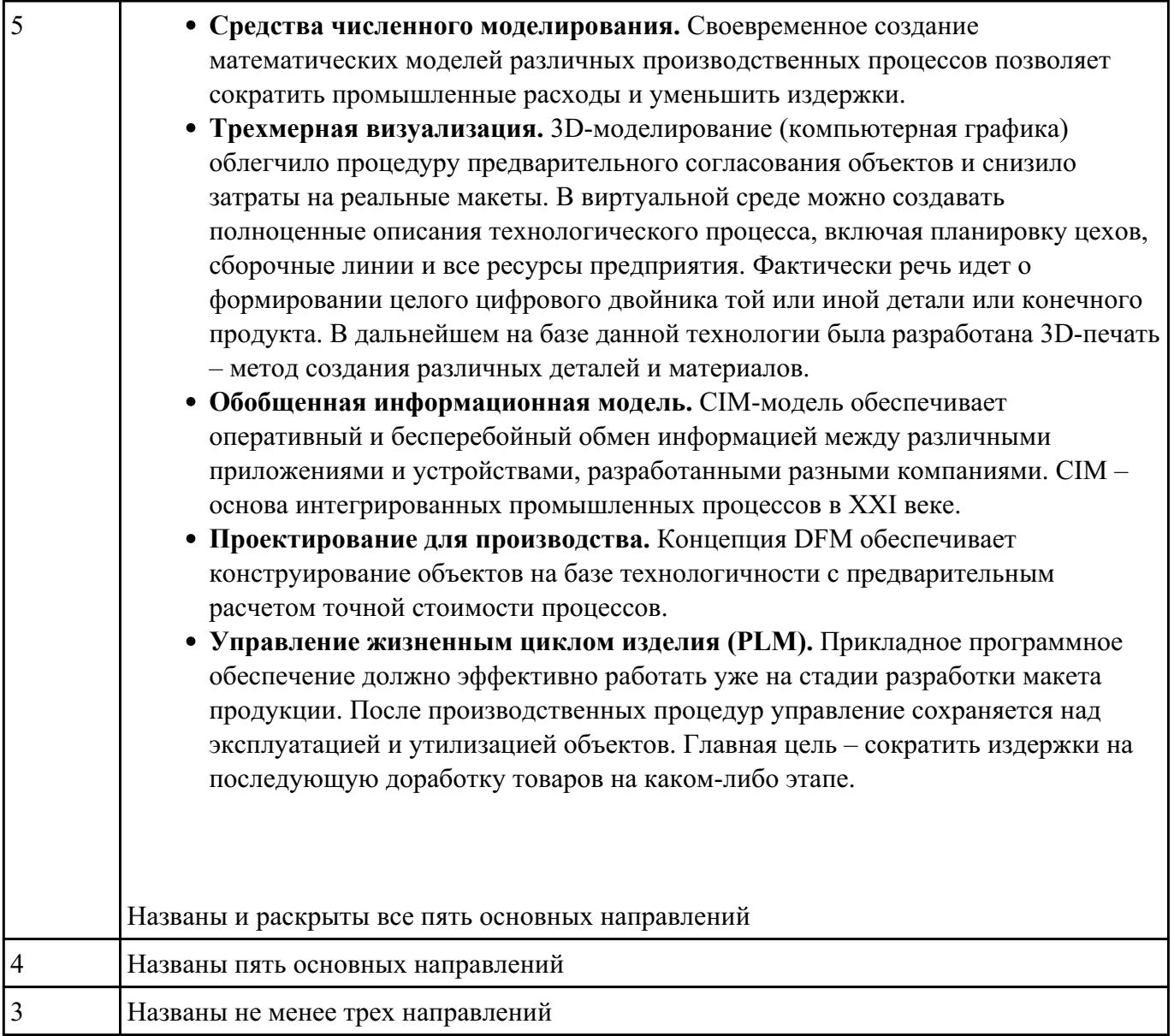

- 1. Выполнить выбор необходимого фрезерного и сверлильного режущего инструмента для обработки индивидуальной детали;
- 2. Выполнить выбор *графических изображений (чертежей) инструментов* (чернового , получистового, чистового, сверлильных и т.д.) в соответствии с параметрами п.1, с *сайта фирмы Sandvik Coromant;*
- 3. Использовать выбранные *графические изображения для с*оставления **карты наладки инструмента.**

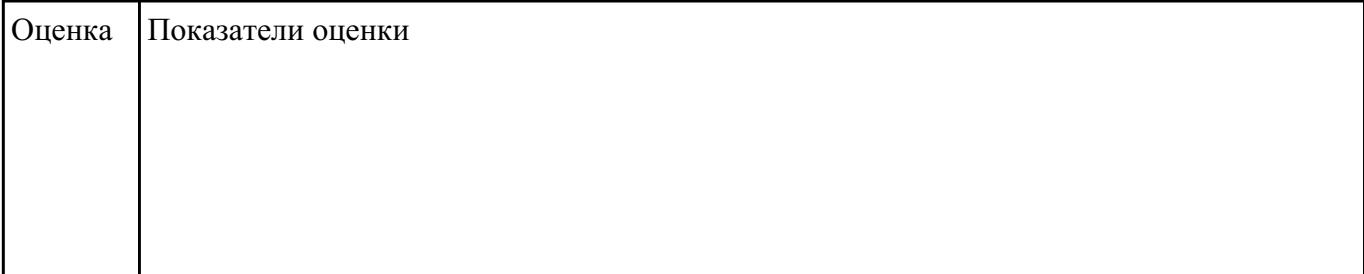

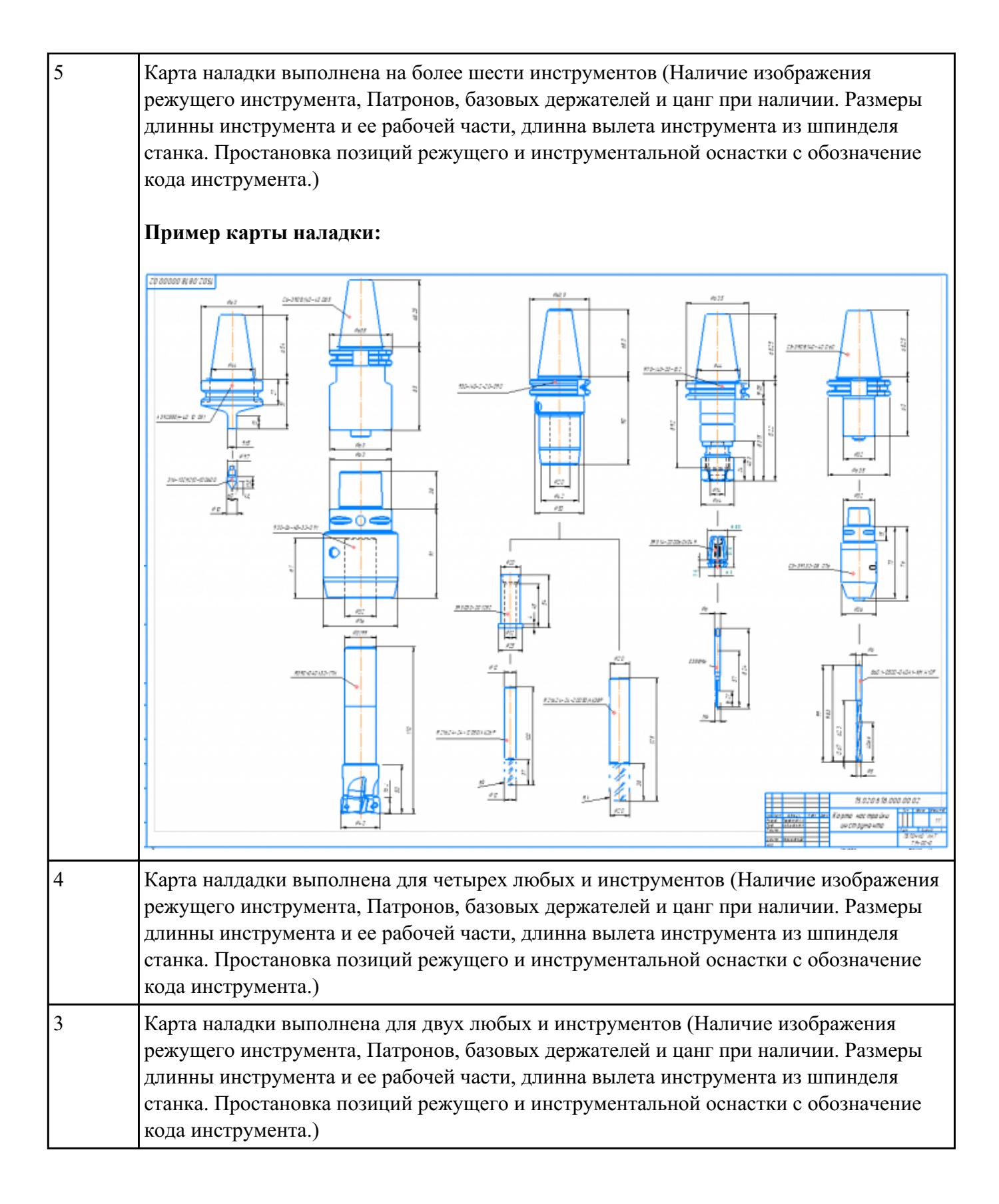

Пройти тестовое задание на знание "Состав, функции и возможности использования

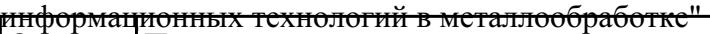

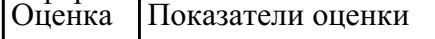

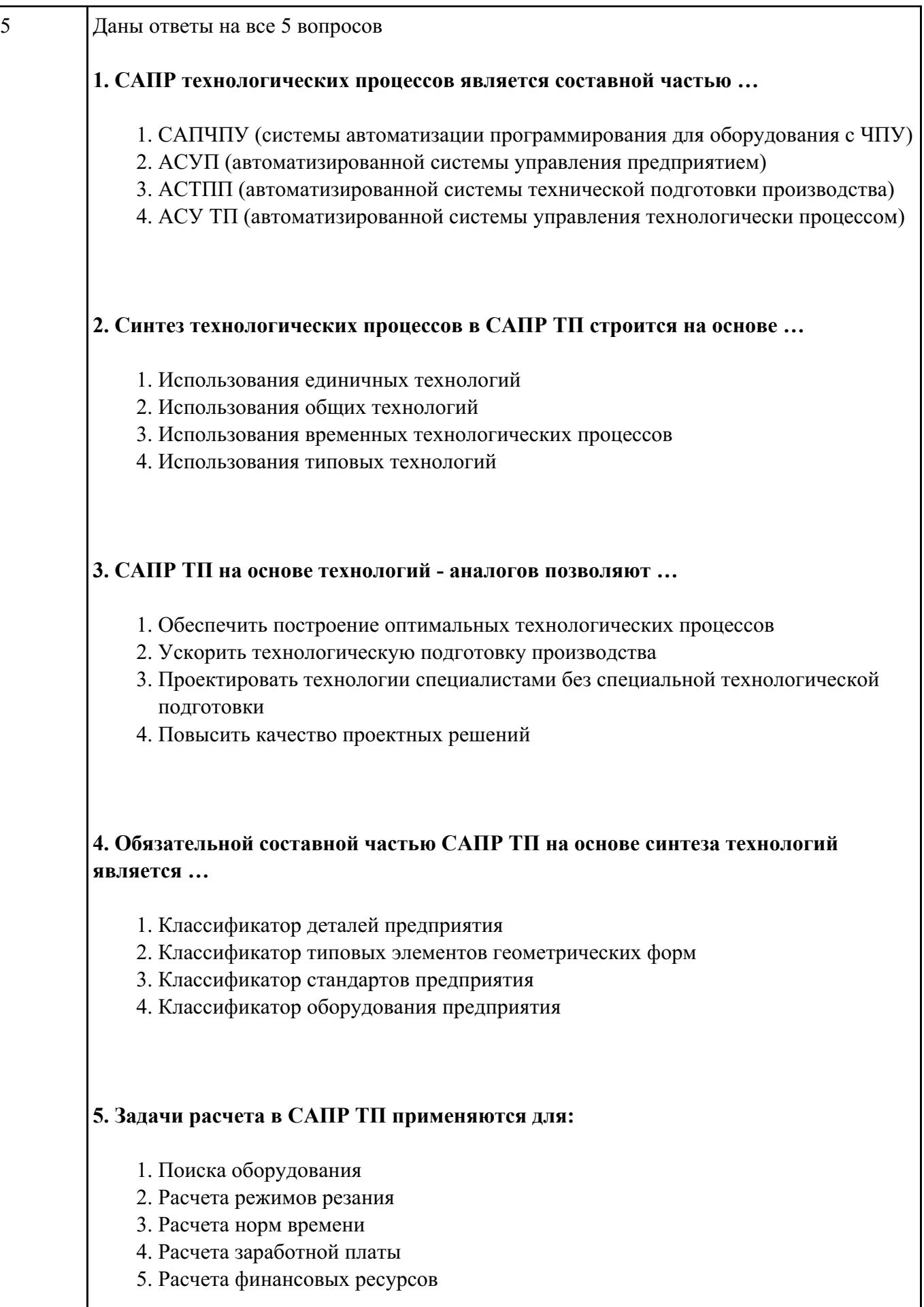

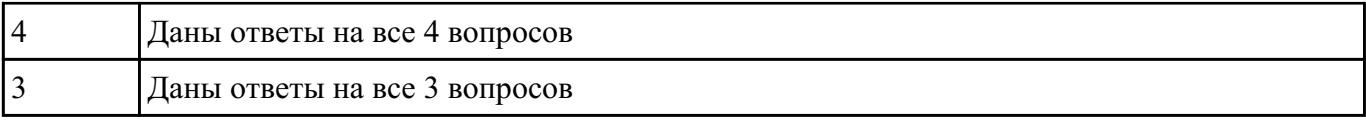

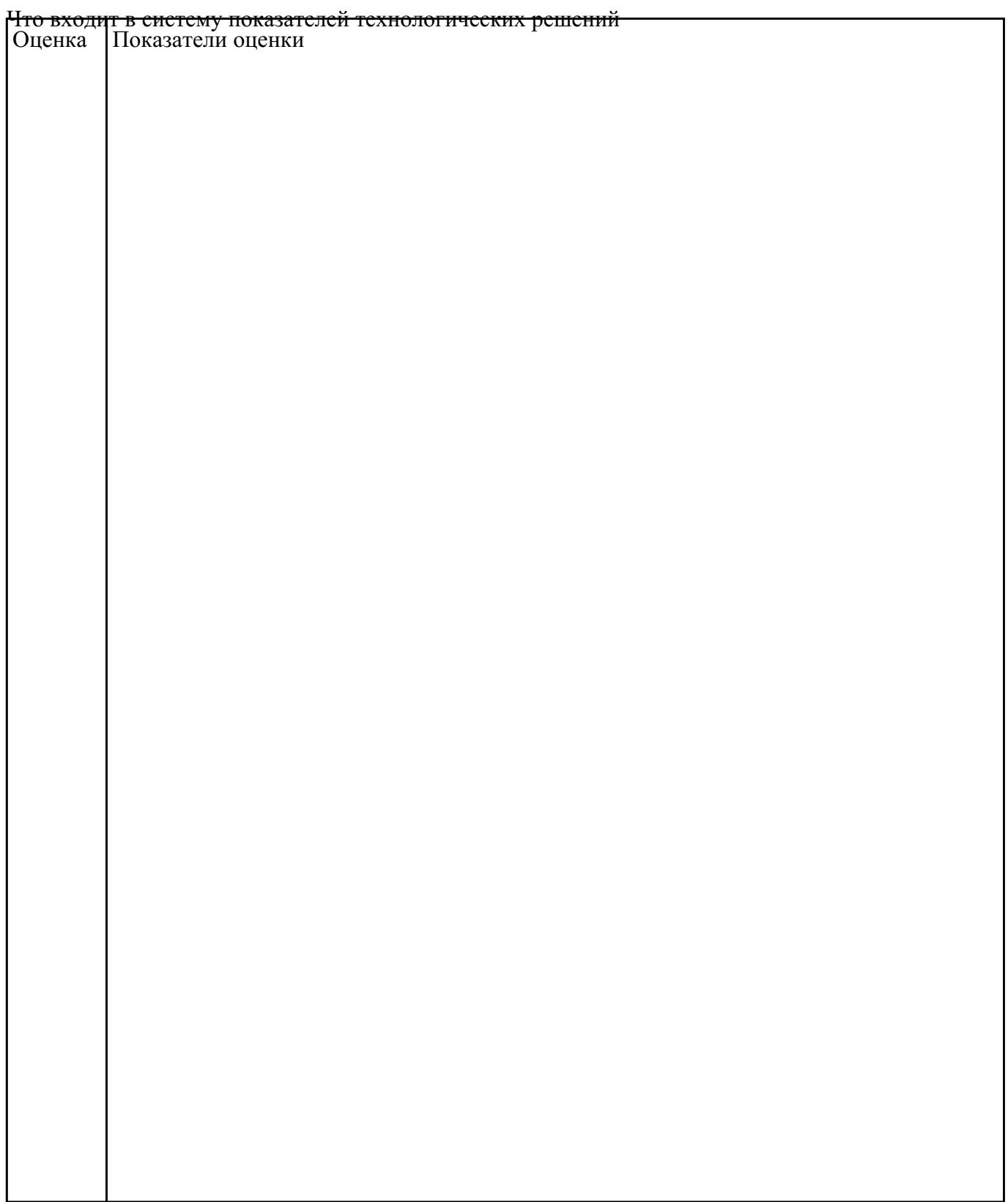

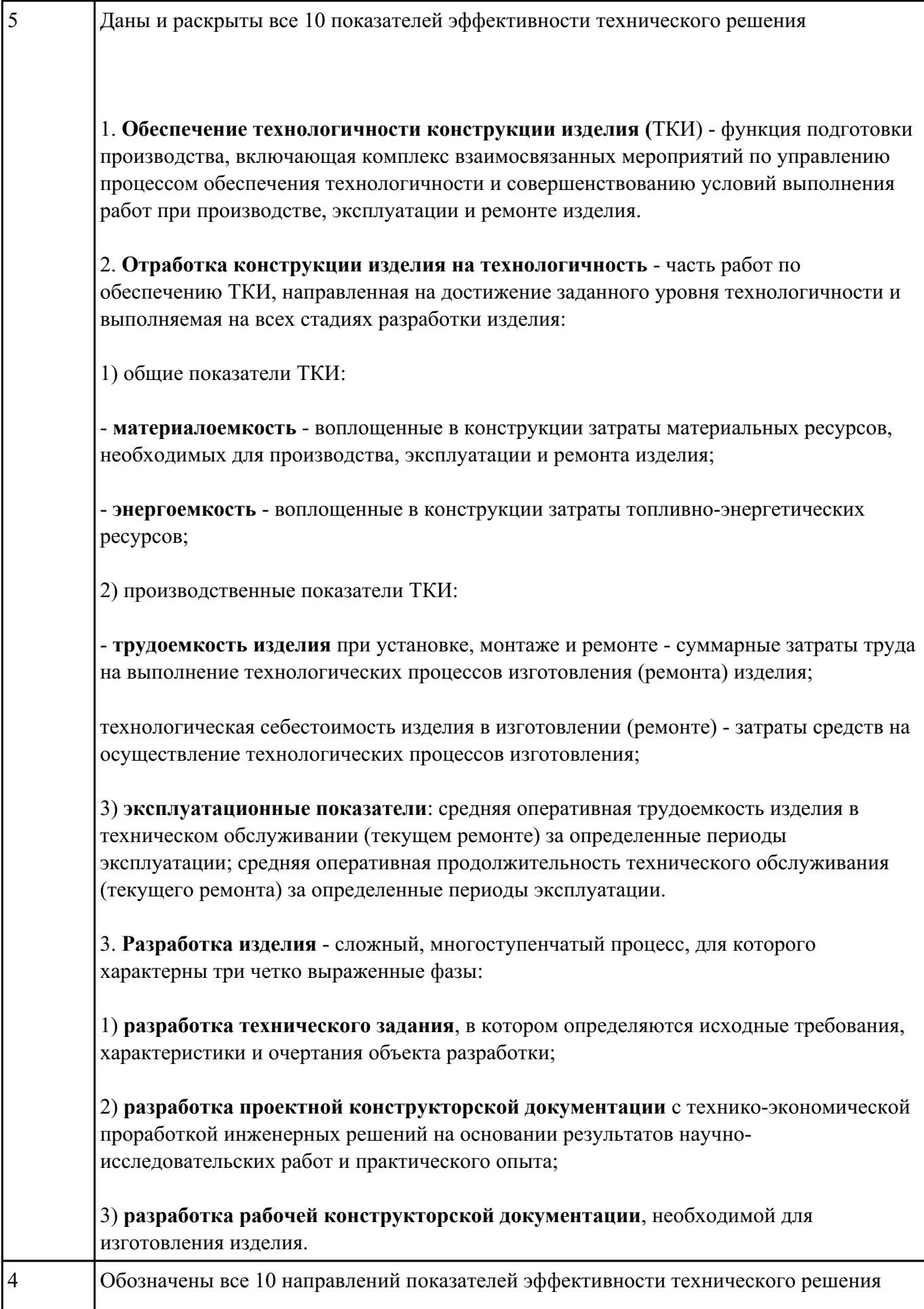

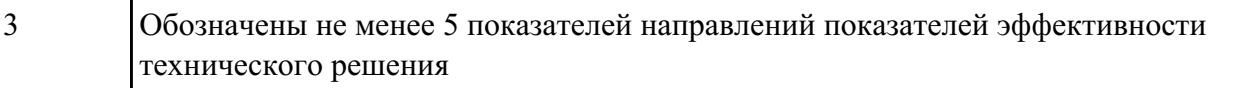

### **Текущий контроль №3 Форма контроля:** Практическая работа (Информационно-аналитический) **Описательная часть: Задание №1**

Выполнить тестовое задание по тематике "Методика проектирование УП в САПР NX" состоящае

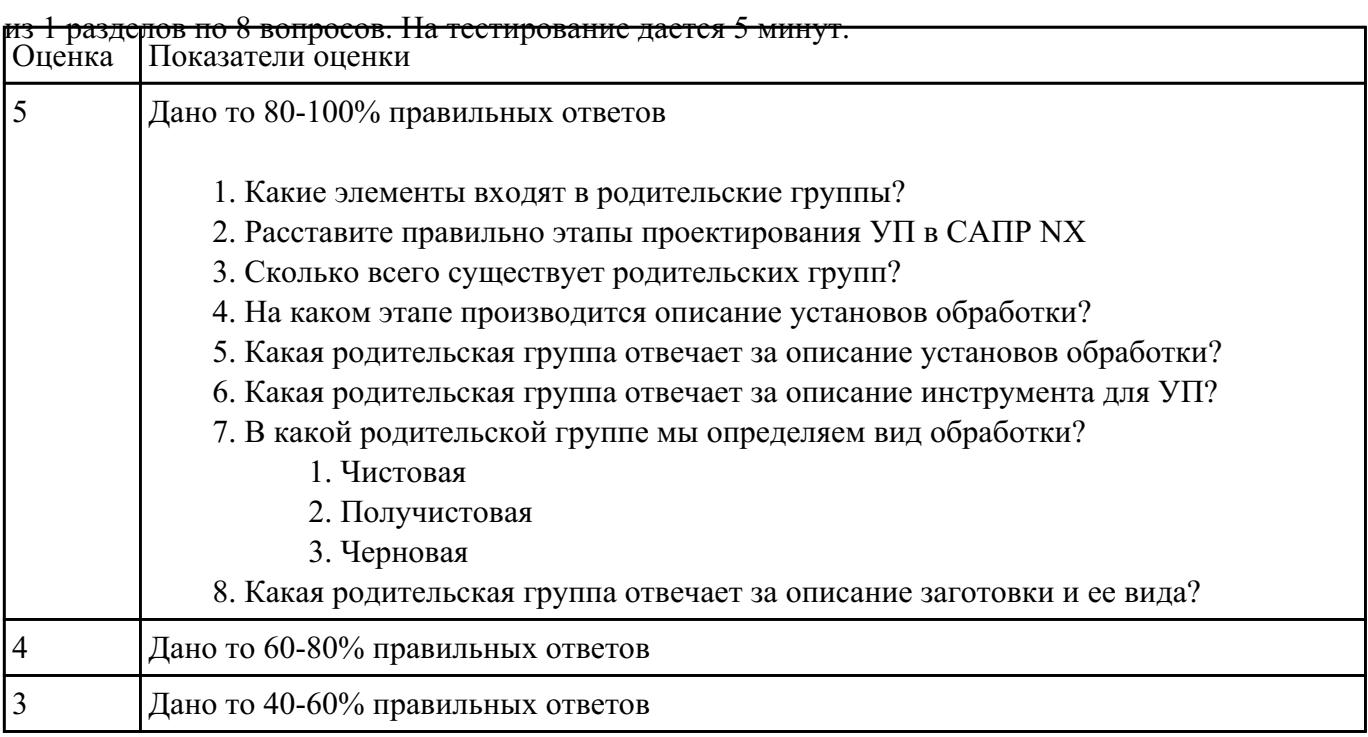

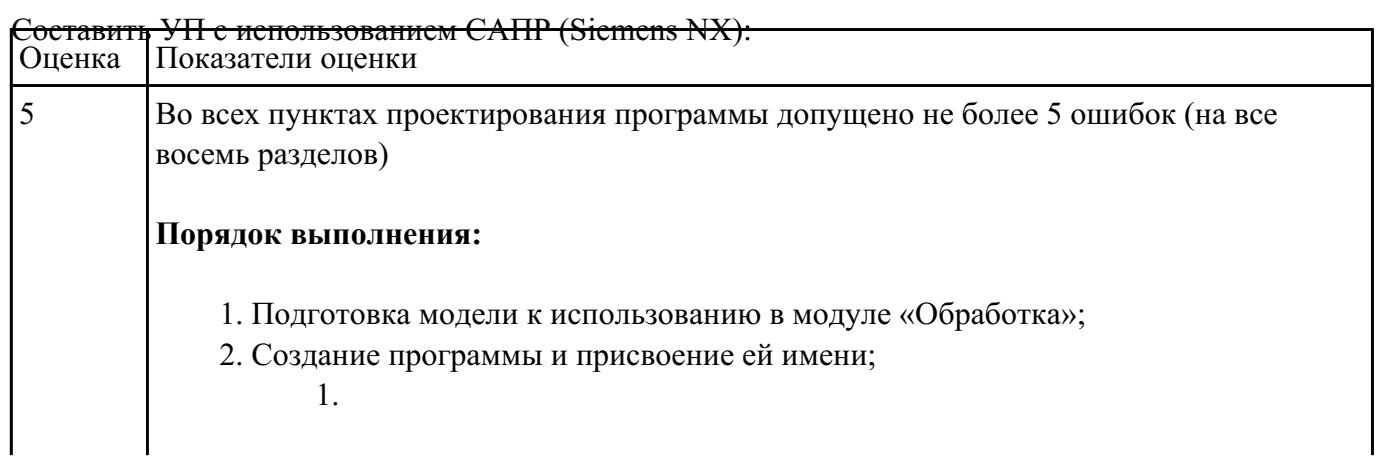

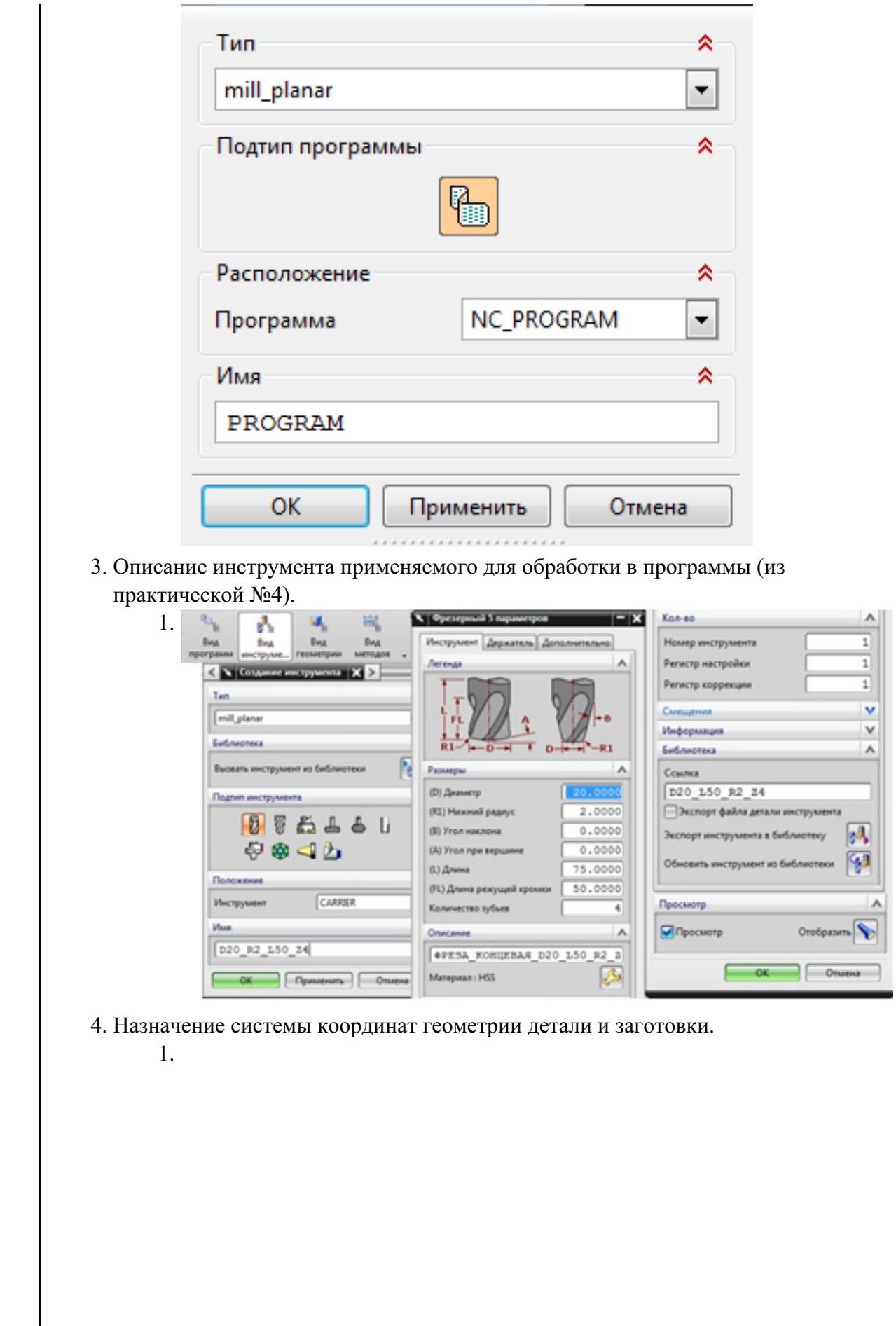

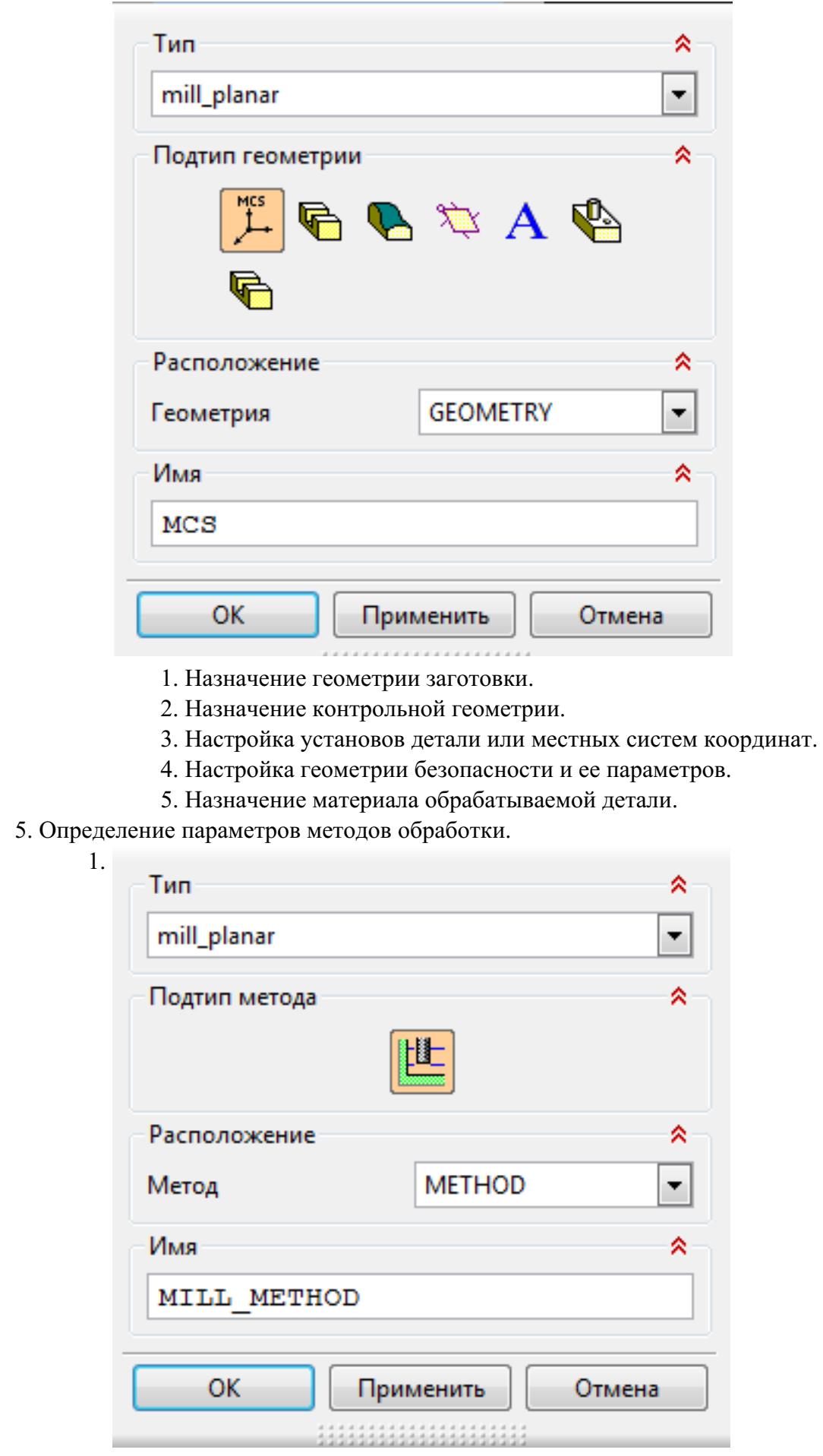

# 6. Создание операции обработки

 $\begin{array}{c} \hline \end{array}$ 

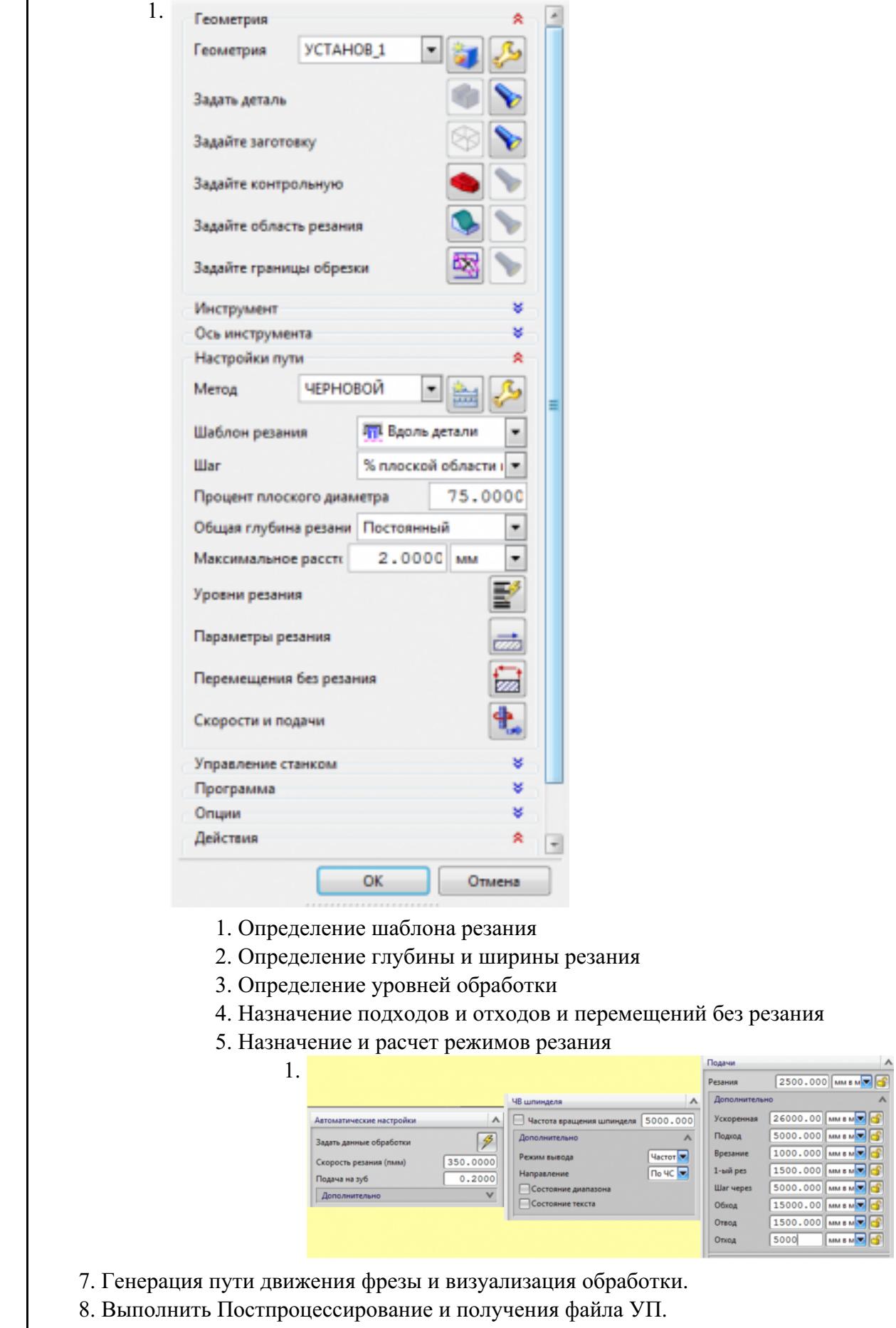

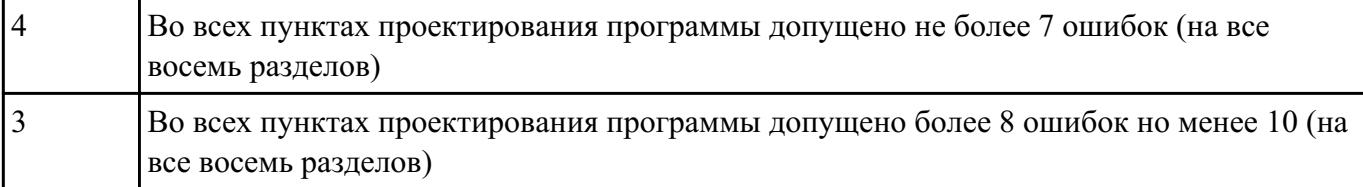